# **Компьютерная графика**

**TESS Shoppy** 

 $\sim$ 

**COMP** 

#### Содержание

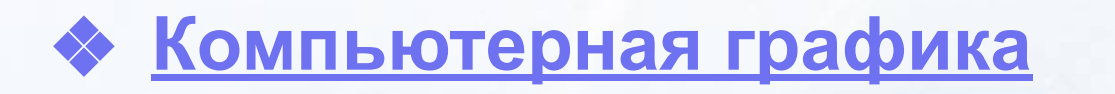

- ❖ **Области применения компьютерной графики**
- ❖ **Виды компьютерной графики**
- ❖ **Сравнительная характеристика растровой и векторной графики**
- ❖ **Цветовые модели и их виды**

## **Компьютерная графика**

❖ **Компьютерная графика** – это наука, предметом изучения которой является создание, хранение и обработка моделей и их изображений с помощью ЭВМ, т.е. это раздел информатики, который занимается проблемами получения различных изображений (рисунков, чертежей, мультипликации) на компьютере.

- ❖ **Научная графика** дает возможность проводить вычислительные эксперименты с наглядным представлением их результатов.
- ❖ **Деловая графика**  область компьютерной графики, предназначенная для наглядного представления различных показателей работы учреждений.

❖ **Конструкторская графика** используется в работе инженеров–конструкторов, архитекторов, изобретателей новой техники.

❖ **Иллюстративная графика** – это произвольное рисование и черчение на экране компьютера.

❖ **Художественная и рекламная графика** – ставшая популярной во многом благодаря телевидению. С помощью компьютера создаются рекламные ролики, мультфильмы, компьютерные игры, видеоуроки, видеопрезентации. Получение рисунков трехмерных объектов, их повороты, приближения, удаления, деформации связано с большим объемом вычислений.

❖ **Компьютерная анимация** – это получение движущихся изображений на экране дисплея. Художник создает на экране начальное и конечное положения движущихся объектов, промежуточные состояния рассчитывает и изображает компьютер, выполняя расчеты, опирающиеся на математическое описание данного вида движения.

❖ **Мультимедиа** – это объединение высококачественного изображения на экране компьютера со звуковым сопровождением. Наибольшее распространение системы мультимедиа получили в области обучения, рекламы, развлечений.

*Виды компьютерной графики*

#### **1** Растровая графика

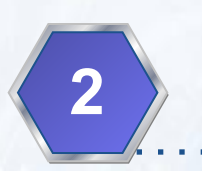

#### **2** Векторная графика

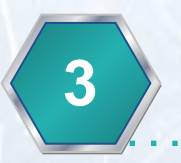

#### **3** Фрактальная графика

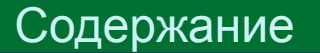

❖ **Растровая графика – принцип хранения и обработки некоторого изображения в виде матрицы точек.**

▪ **Растровое изображение** составляется из мельчайших точек (пикселей) – цветных квадратиков одинакового размера. Растровое изображение подобно мозаике - когда приближаете (увеличиваете) его, то видите отдельные пиксели, а если удаляете (уменьшаете), пиксели сливаются.

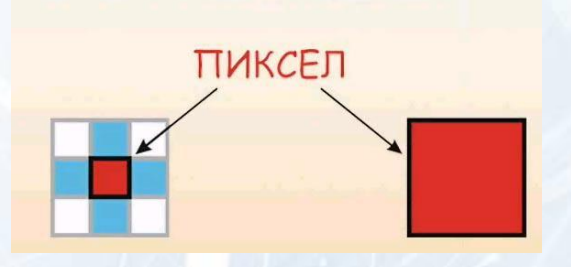

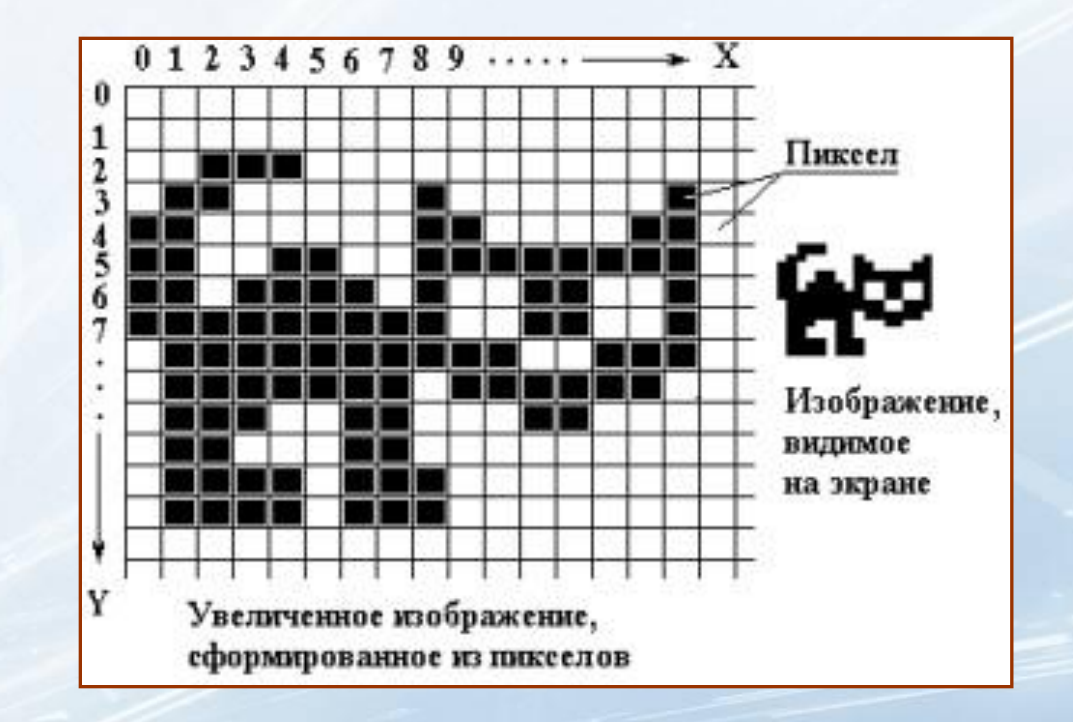

- ❖ Глубина цвета сколько битов отведено на хранение цвета каждой точки:
	- в черно-белом 1 бит
	- в полутоновом 8 бит
	- в цветном 24 (32) бита на каждую точку.

Размер файла зависит от параметров точек и их количества:

## **Параметры**

**от глубины цвета точек**

**от размера изображения (в большем размере вмещается больше точек)**

**от разрешения изображения (при большем разрешении на единицу площади изображения приходится больше точек)**

**Программы для работы с растровой графикой:**

**• Paint**

- **• Microsoft Photo Editor**
- **• Adobe PhotoShop**
- **• Fractal Design Painter**
- **• Micrografx Picture Publisher**

**Применение**

**Для обработки изображений, требующей высокой точности передачи оттенков цветов и плавного перетекания полутонов. Например, для:**

- **• ретуширования, реставрирования фотографий;**
- **• создания и обработки фотомонтажа, коллажей;**
- **• применения к изображениям различных спецэффектов;**
- **• после сканирования изображения получаются в растровом виде.**

Виды компьютерной графики

❖ **Векторная графика – способ представления объектов и изображений в компьютерной графике, основанный на использовании геометрических примитивов, таких как точки, линии и многоугольники.**

❖ **Линия** – элементарный *объект* векторной графики.

 Свойства линии : форма (прямая, кривая), толщина, цвет, начертание (сплошная, пунктирная).

Компьютер хранит элементы изображения (линии, кривые, фигуры) в виде математических формул. При открытии файла программа прорисовывает элементы изображения по их математическим формулам (уравнениям).

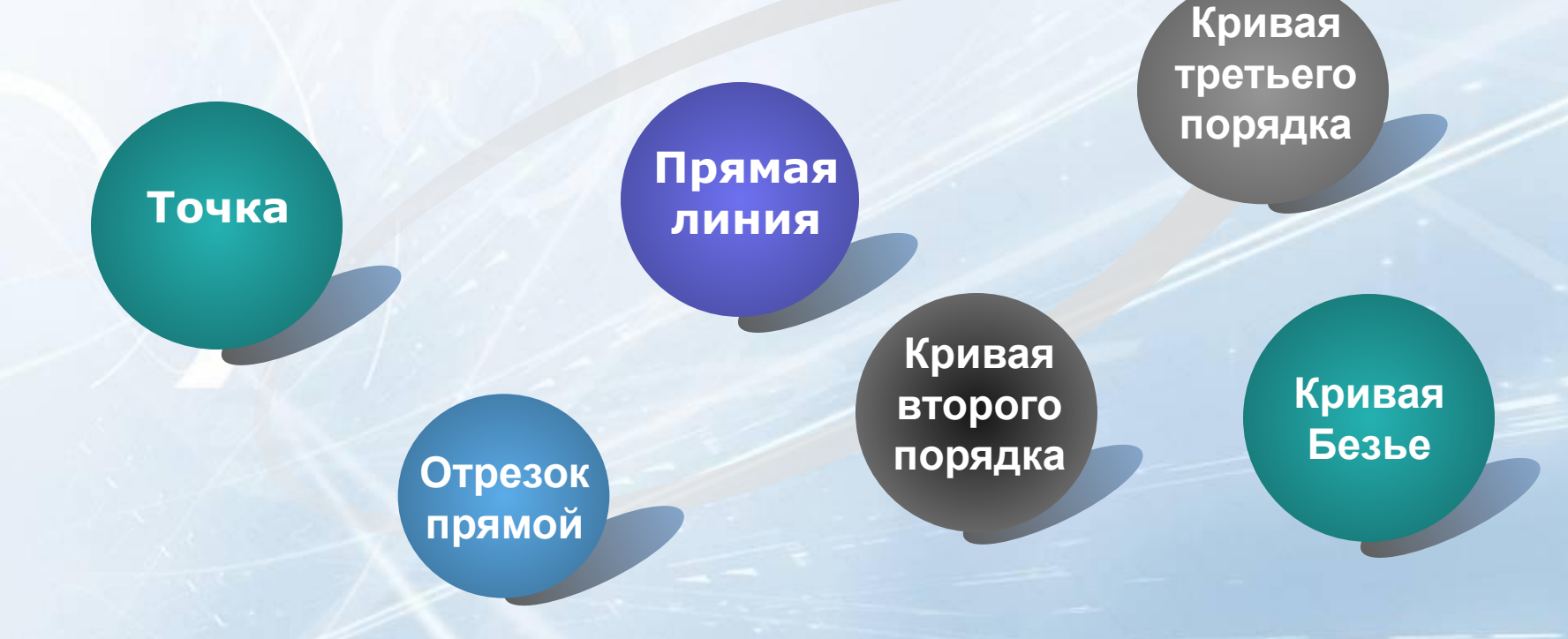

#### **Точка**

**объект на плоскости представляется двумя числами**  *(х, у),* **указывающими его положение относительно начала координат**

**ей соответствует уравнение** *y=kx+b* **Для задания прямой достаточно двух параметров** *k* **и** *b*

**Прямая линия**

#### **Отрезок прямой**

**для описания требует еще двух параметров – например, координат** *x***1 и**  *х***2 начала и конца отрезка** 

**Кривая второго порядка**

**параболы, гиперболы, эллипсы, окружности. Кривая второго порядка не имеет**  *точек перегиба.* **Формула кривой второго порядка :** 

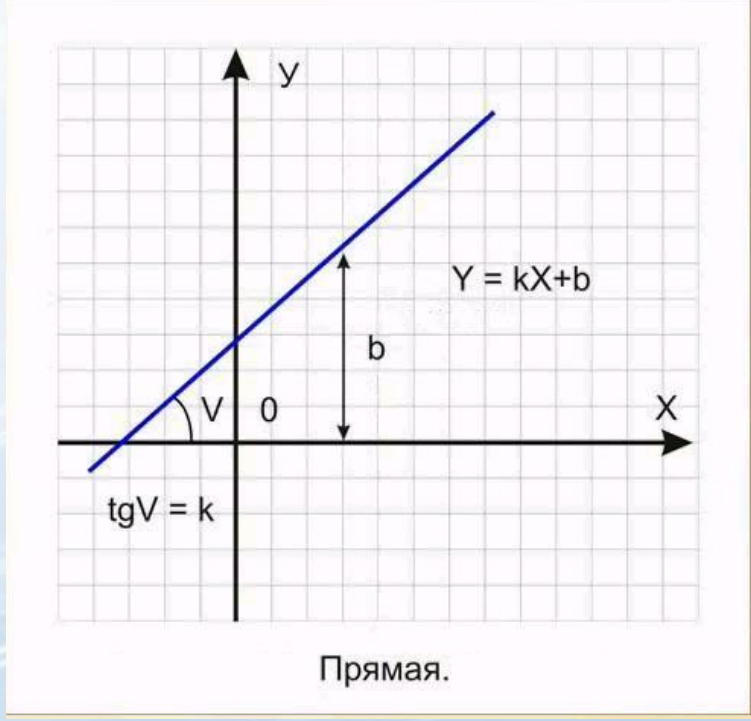

*x2+a1y2+a2xy+a3x+a4y+a5=0*

#### **Кривая третьего порядка**

**Имеет точку перегиба. Например, график функции**  $y = x^3$  **имеет точку перегиба в начале координат. Кривые третьего порядка являются основой отображения природных объектов в векторной графике. Уравнение кривой третьего порядка:** 

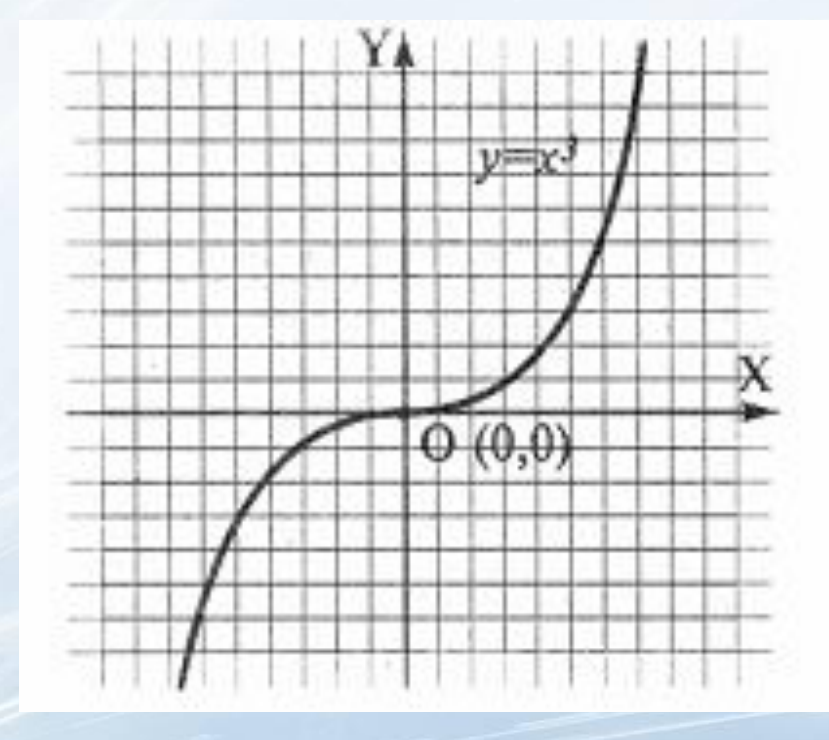

*x3+a1y3+a2x2y+a3xy2+a4x2+a5y2+a6xy+a7x+a8y+a9=0*

#### **Кривая Безье**

**упрощенный вид кривых третьего порядка основан на использовании пары касательных, проведенных к отрезку линии в ее окончаниях. Отрезки кривых Безье описываются восемью параметрами. На форму линии влияет угол наклона касательной и длина ее отрезка.** 

**Программы для работы с векторной графикой:**

- **• Corel Draw;**
- **• Adobe Illustrator;**
- **• Fractal Design Expression;**
- **• Macromedia Freehand;**
- **• AutoCAD**

#### **Применение**

- **• для создания вывесок, этикеток, логотипов, эмблем и пр. символьных изображений;**
- **• для построения чертежей, диаграмм, графиков, схем;**
- **• для рисованных изображений с четкими контурами, не обладающих большим спектром оттенков цветов;**
- **• для моделирования объектов изображения;**
- **• для создания 3-х мерных изображений**

#### **Сравнительная характеристика растровой и векторной графики**

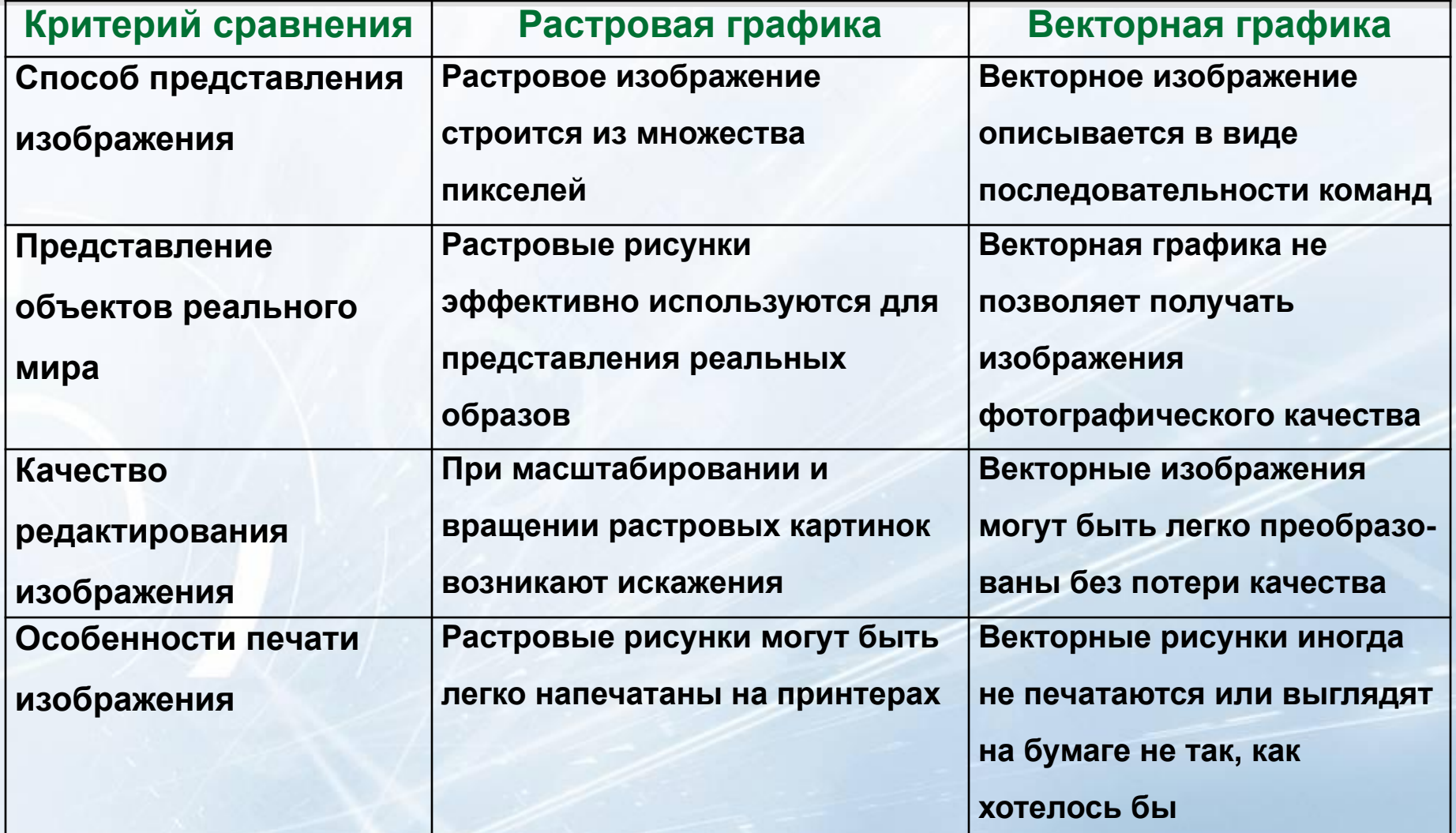

#### Содержание

❖ **Фрактальная графика –** одна из быстроразвивающихся и перспективных видов компьютерной графики. Математическая основа - фрактальная геометрия. ❖ **Фрактал** – структура, состоящая из

частей, подобных целому. Одним из основных свойств является самоподобие. Фрактус – состоящий из фрагментов)

❖ Фрактальная графика основана на математических вычислениях. Базовым элементом фрактальной графики является математическая формула, то есть объекты в памяти компьютера не хранятся и изображение строится по уравнениям.

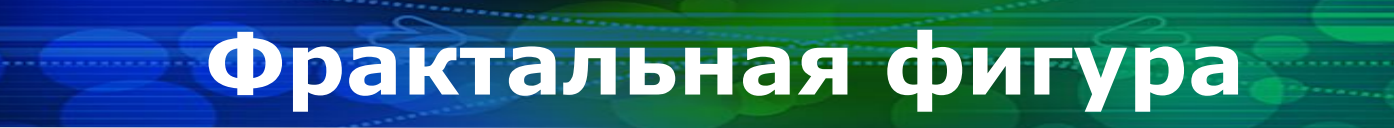

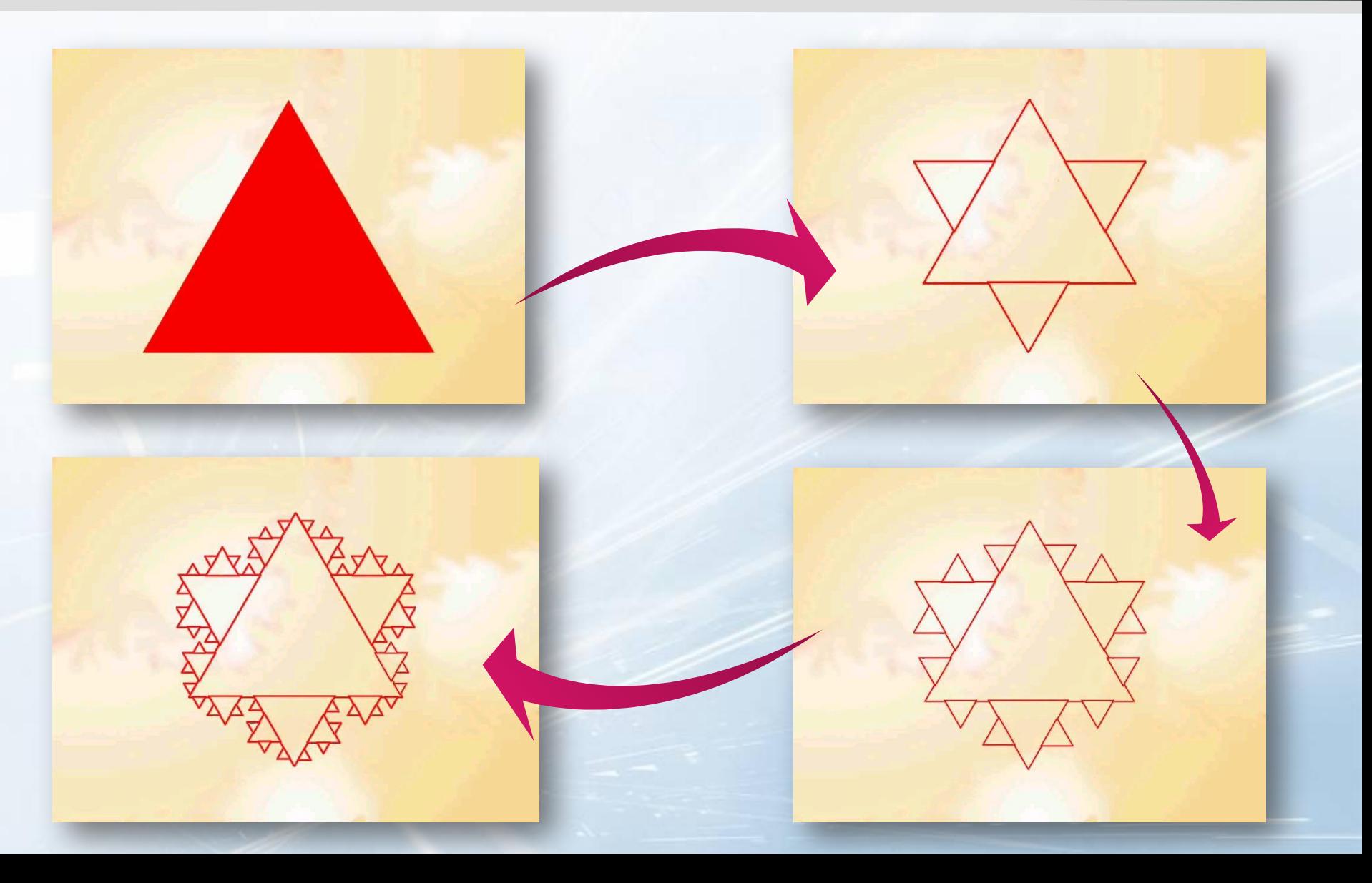

**Программы для работы с фрактальной графикой:**

**• Фрактальная вселенная 4.0 fracplanet**

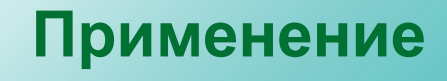

- **• Математики,**
- **• Художники**

Виды компьютерной графики

## **Цветовые модели и их виды**

## ❖ **Большой круг Освальда**

## ❖ **Круг Гете**

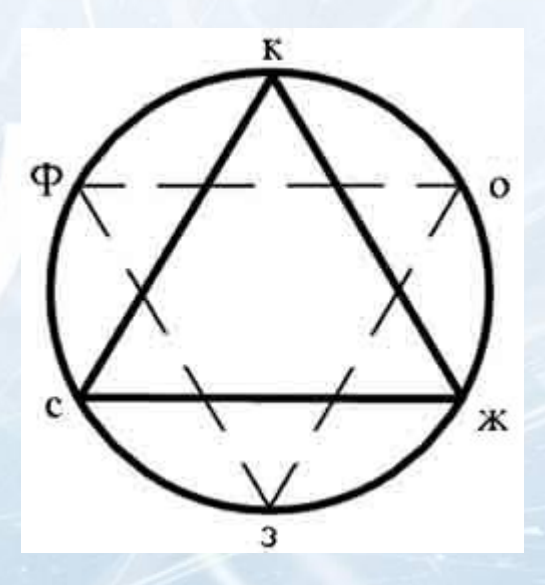

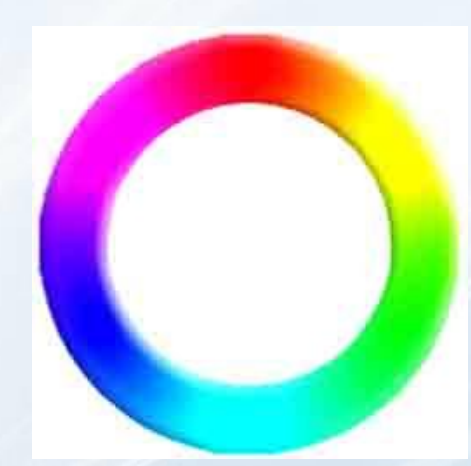

### **Цветовые модели и их виды**

- ❖ **Цветовые модели (**цветовое пространство),– это способ описания цвета с помощью количественных характеристик.
- ❖ Основные цветовые модели:
	- RGB;
	- CMY (Cyan Magenta Yellow);
	- CMYK (Cyan Magenta Yellow Key, причем Key означает черный цвет);
	- HSB;
	- Lab

### **Цветовые модели и их виды**

По принципу действия перечисленные цветовые модели можно условно разделить на три класса:

- аддитивные (RGB), основанные на сложении цветов;
- субтрактивные (CMY, CMYK), основу которых составляет операция вычитания цветов (субтрактивный синтез);
- перцепционные (HSB, HLS, LAB, YCC), базирующиеся на восприятии.